## **Install Net-Tools to Ubuntu Server 22.04.02 to Use ifconfig**

user1@svr1:~\$ ifconfig Command 'ifconfig' not found, but can be installed with: sudo apt install net-tools

user1@svr1:~\$ ifconfig

eno1: flags=4163<UP,BROADCAST,RUNNING,MULTICAST> mtu 1500 inet 192.168.2.106 netmask 255.255.255.0 broadcast 192.168.2.255 inet6 fe80::d6ae:52ff:fecd:3bf8 prefixlen 64 scopeid 0x20<link> ether d4:ae:52:cd:3b:f8 txqueuelen 1000 (Ethernet) RX packets 3765 bytes 749288 (749.2 KB) RX errors 0 dropped 7 overruns 0 frame 0 TX packets 575 bytes 81797 (81.7 KB) TX errors 0 dropped 0 overruns 0 carrier 0 collisions 0 device interrupt 16

lo: flags=73<UP,LOOPBACK,RUNNING> mtu 65536 inet 127.0.0.1 netmask 255.0.0.0 inet6 ::1 prefixlen 128 scopeid 0x10<host> loop txqueuelen 1000 (Local Loopback) RX packets 110 bytes 9109 (9.1 KB) RX errors 0 dropped 0 overruns 0 frame 0 TX packets 110 bytes 9109 (9.1 KB) TX errors 0 dropped 0 overruns 0 carrier 0 collisions 0

From: <https://www.installconfig.com/> - **Install Config Wiki**

Permanent link: **[https://www.installconfig.com/doku.php?id=install\\_nettools\\_upbuntu\\_server\\_get\\_ifconfig\\_command](https://www.installconfig.com/doku.php?id=install_nettools_upbuntu_server_get_ifconfig_command)**

Last update: **2023/06/18 20:56**

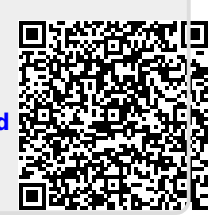